# Pass 70-516 100% [By Using Latest 70-516 Exam Questions i](http://www.mcseguides.com/?p=3306)n PDF&VCE From Microsoft Official Exam Center! (231-240)

## **MICROSOFT NEWS: 70-516 Exam Questions has been Updated Today! Get Latest 70-516 VCE and 70-516PDF Instantly! Welcome to Download the Newest Braindump2go 70-516 VE&70-516 PDF Dumps:**

http://www.braindump2go.com/70-516.html (286 Q&As) Microsoft 70-516 Exam Questions has already been updated recently! Braindump2go Provide you the Latest 70-516 Exam Dumps: 70-516 PDF and 70-516 VCE! Braindump2go helps you keep in step with Microsoft Official Exam Center! Exam Code: 70-516Exam Name: TS: Accessing Data with Microsoft .NET Framework 4 Certification Provider: MicrosoftCorresponding Certifications: MCPD, MCPD: Web Developer 4, MCPD: Windows Developer 4, MCTS, MCTS: Microsoft .NET Framework 4, Data Access70-516 Dumps,70-516 Dumps PDF,70-516 Exam PDF,70-516 Book,70-516 Study Guide,70-516 eBook,70-516 eBook PDF,70-516 Exam Questions,70-516 Training Kit,70-516 PDF,70-516 Microsoft Exam,70-516 VCE,70-516 Braindump,70-516 Braindumps PDF,70-516 Braindumps Free,70-516 Practice Test,70-516 Practice Exam,70-516 Preparation,70-516 Preparation Materials,70-516 Practice Questions

### **S: Accessing Data with Microsoft .NET Frame**

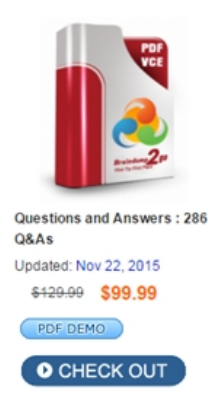

**Product Description Exam Number/Cod** 

#### Exam Number/Code: 70-516

"TS: Accessing Data with Microsoft .NET Framework 4", Microsoft Certification. With the complete collection of o has assembled to take you through 286 Q&As to your 7 exam resources, you will cover every field and categon for your successful Microsoft Certification

#### **Free Demo Download**

Braindump2go offers free demo for 70-516 exam (TS: / Framework 4). You can check out the interface, questio exams before you decide to buy it.

Printable PDF @ Premium VCE + VCE Sim

 QUESTION 231You use Microsoft .NET Framework 4 to develop an application that uses LINQ to SQL.You create a data model named AdvWorksDataContext, and you add the Product table to the data model. The Product table contains a decimal column named ListPrice and a string column named Color.You need to update the ListPrice column where the product color is Black or Red. Which code segment should you use? A. Dim colorList() As String = New String() {"Black", "Red"} Dim dc As AdvWorksDataContext = New AdvWorksDataContext Dim prod = From p In dc.ProductsWhere colorList.Contains(p.Color)Select pFor Each product In prodproduct.ListPrice = product.StandardCost \* 1.5Nextdc.SubmitChanges()B. Dim dc As AdvWorksDataContext =New AdvWorksDataContext( "& " )Dim prod = From p In dc.ProductsSelect pDim list = prod.ToList()For Each product As Product In listIf (product.Color = "Black,Red") Thenproduct.ListPrice = product.StandardCost \* 1.5End IfNext dc.SubmitChanges()C. Dim dc As AdvWorksDataContext =New AdvWorksDataContext( "& " )Dim prod = From p In dc.ProductsWhere p.Color = "Black,Red"Select pFor Each product In prodproduct.ListPrice = product.StandardCost \* 1.5Next dc.SubmitChanges()D. Dim dc As AdvWorksDataContext =New AdvWorksDataContext( "& " )Dim prod = From p In dc.ProductsSelect pDim list = prod.ToList()For Each product As Product In listIf (product.Color = "Black") AndAlso(product.Color = "Red") Thenproduct.ListPrice = product.StandardCost \* 1.5End IfNextdc.SubmitChanges() Answer: A QUESTION 232Drag and Drop QuestionYou plan to generate the following Transact-SQL script from an Entity Data Model (EDM) by using the Entity Framework Designer: CREATE TABLE [dbo]. [Employees] ([14] [int] IDENTITY(1,1) NOT NULL,

[FirstName] [nvarchar] (max) NOT NULL, Cay #21 I The Elise I Day CKENEGO III CONSTRAINT [PK\_Employees] PRIMARY KEY CLUSTERED ([Id] ASC)) ON [PRIMARY]

 You create an entity named Employee.You need to identify the data types for the properties of the Employee entity.What should you identify? (To answer, drag the appropriate data types to the correct statements. Each data type may be used once, more than once, or not at all. You may need to drag the split bar between panes or scroll to view content.)

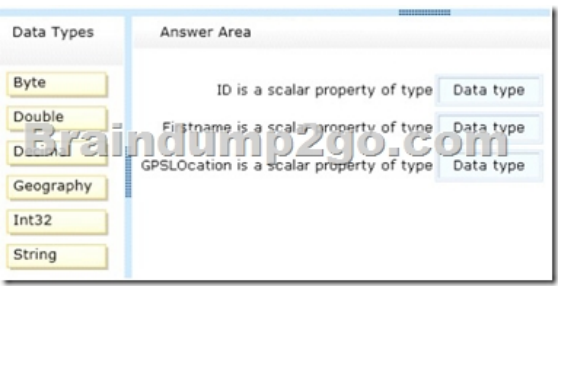

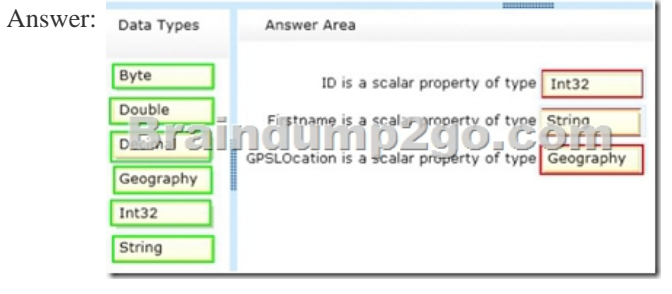

QUESTION 233The database contains orphaned Color records that are no longer connected to Part records.You need to clean up the orphaned records. You have an existing ContosoEntities context object named context.Which code segment should you use? A. Dim unusedColors = context.Colors.Where(Function(c) NotC.Parts.Any()) context.DeleteObject(unusedColors) context.SaveChanges()B. Dim unusedColors = context.Colors.Where(Function(c) NotC. Parts.Any()).ToList() For Each unused As Color In unusedColorscontext.DeleteObject(unused)Nextcontext.SaveChanges()C.

context.Colors.ToList().RemoveAll(Function(c) NotC.Parts.Any()) context.SaveChanges()D.

context.Colors.TakeWhile(Function(c) NotC.Parts.Any()) context.SaveChanges() Answer: B QUESTION 234You use Microsoft Visual Studio 2010 and Microsoft .NET Framework 4 to create an application. The application connects to a Microsoft SQL Server 2008 database. You create classes by using LINQ to SQL based on the records shown in the exhibit. (Click the Exhibit button.)You need to create a LINQ query to retrieve a list of objects that contains the OrderID and CustomerID properties.You need to retrieve the total price amount of each Order record.What are two possible ways to achieve this goal? (Each correct answer presents a

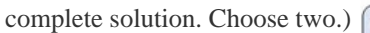

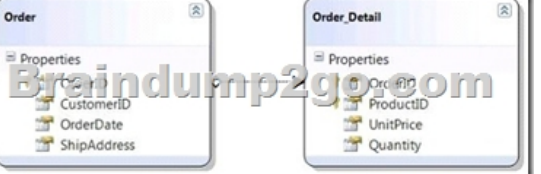

A. From details in dataContext.Order\_Details Group details By details.OrderID Into g Join order In dataContext.Orders On g.Key = order.OrderID \_ Select New With { \_.OrderID = order.OrderID, \_.CustomerID = order.CustomerID, \_.TotalAmount = g.Sum(Function(od) od.UnitPrice \* od.Quantity) \_ }B. dataContext.Order\_Details.GroupJoin(dataContext.Orders, Function(d) D.OrderID, Function(o) o.OrderID, Function(dts,ord) New With { \_ .OrderID = dts.OrderID, \_.CustomerID = dts.Order.CustomerID, .TotalAmount = dts.UnitPrice \* dts.Quantity })C. From order in dataContext.Orders Group order By order.OrderID Into g \_Join details in dataContext.Order\_Details On g.Key = details.OrderID \_ Select New With { \_.OrderID = details.OrderID, \_.CustomerID = details.Order.CustomerID, \_.TotalAmount = details.UnitPrice \* details.Quantity \_ }D. dataContext.Orders.GroupJoin(dataContext.Order\_Details, Function(o) o.OrderID, Function(d) D.OrderID, Function(ord, dts) New With  $\int$  . OrderID = ord.OrderID, \_.CustomerID = ord.CustomerID, \_.TotalAmount = dts.Sum(Function(od) od.UnitPrice \* od.Quantity) \_ }) Answer: ADExplanation:Alterantive A. This is an Object Query. It looks at the Order Details EntitySet and creating a group g based on OrderID.- The group g is then joined with Orders EntitySet based on g.Key = OrderID- For each matching records a new dynamic object containing OrderID, CustomerID and TotalAmount is created.- The dynamic records are the results returned in an INumerable Object, for later processing Alterantive D. This is an Object Query. The GroupJoin method is used to join Orders to OrderDetails.Parameters for GroupJoin:1. An Order\_Details EntitySet2. Order o (from the Orders in the Orders Entity Set, picking up Order\_id from both Entity Sets)3. Order\_ID from the first Order\_Details record from the OD EnitySet4.

Lamda Expression passing ord [and dts \(ord=o, dts=d\) The body of the Lamda Expression is worki](http://www.mcseguides.com/?p=3306)ng out the total and Returning a Dynamic object as in A. QUESTION 235You use Microsoft Visual Studio 2010 and Microsoft .NET Framework 4 to develop an application that uses LINQ to SQL. The application contains the following model.Each region contains a single vendor. Customers order parts from the vendor that is located in their region.You need to ensure that each row in the Customer table references the

appropriate row from the Vendor table. Which code segment should you use?  $\sqrt{\frac{V_{\text{encoder}}}{V_{\text{encoder}}}}$ 

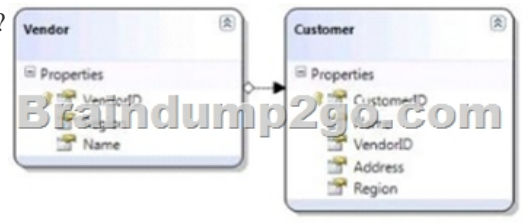

A. Dim dc As SalesDataContext = New SalesDataContext( "..." ) Dim query = From c In dc.CustomersJoin v In dc.Vendors On c.Region Equals v.RegionSelect New With  $\{$ .Customer = c, -Vendor = v $\}$ For Each u In queryB. Vendor.VendorlD = u.Customer.VendorlDNextdc.SubmitChanges()C. Dim dc As SalesDataContext - New SalesDataContext ( "..." ) Dim query = From v In dc.VendorsJoin c In dc.Customers On v.Region Equals c.Region Select New With { Vendor = v, -Customer = c> For Each u In queryD. Customer.VendorID = u.Vendor.VendorIDNextdc.SubmitChanges()E. Dim dc As SalesDataContext = New SalesDataContext( "..." ) Dim query = From c In dc.CustomersJoin v In dc.Vendors On c.VendorID Equals v.VendorID Select New With {.Customer = c, -Vendor = v)For Each u In queryF. Vendor.Region = u.Customer.RegionNextdc.SubmitChanges()G. Dim dc As SalesDataContext - New SalesDataContext( "...")Dim query = From v In dc.VendorsJoin c In dc.Customers On v.VendorID Equals c.VendorID Select New With  $\{$ .Vendor = v, .Customer = c $\}$  For Each u In queryH. Customer.Region = u.Vendor.Region Nextdc.SubmitChanges() Answer: B QUESTION 236Drag and Drop QuestionYou have a Cable named Tablel that contains two columns named Columnl and Column2. Columnl contains string data. Column2 contains image files.You create the following code:  $String$   $sol$  =

```
"SELECT Column2, Column1 FROM Table1";
SqlConnection connection =
    TELIGTE ET MODE ET BEGISTER
          command
 new SqlCommand(sql,
                      connection);
connection. Open () ;
```
What code should you use? (To answer, drag the appropriate elements to the correct locations. Each element may be used once,

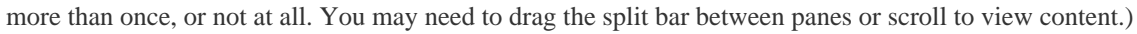

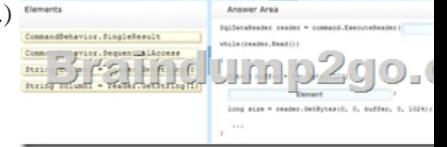

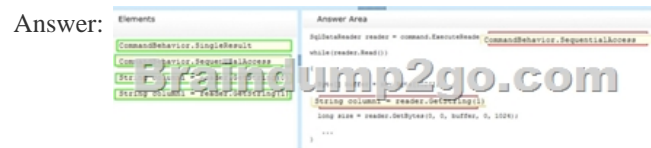

QUESTION 237You are developing a new feature that displays an auto-complete list to users as they type color names. You have an existing ContosoEntities context object named context.To support the new feature you must develop code that will accept a string object named text containing a users partial input and will query the Colors database table to retrieve all color names that begin with that input.You need to create an Entity SQL (ESQL) query to meet the requirement.The query must not be vulnerable to a SQL injection attack. Which code segment should you use? A. Dim parameter = New ObjectParameter("text", HttpUtility.HtmlEncode(text) & "%") Dim result = context.CreateQuery(Of String)("SELECT (c.Name) FROM Colors AS c WHEREC.Name LIKE '@text'", parameter)B. Dim parameter = New ObjectParameter("text", text & "%") Dim result = context.CreateQuery(Of String)("SELECT (c.Name) FROM Colors AS c WHEREC. Name LIKE @text", parameter)C. Dim parameter = New ObjectParameter("text", text & "%") Dim result = context.CreateQuery(Of String)("SELECT VALUE (c.Name) FROM Colors AS c WHEREC.Name LIKE @text", parameter)D. Dim parameter = New ObjectParameter("text", text & "%")

Dim result = context.CreateQu[ery\(Of String\)\("SELECT VALUE \(c.Name\) FROM Colors AS c W](http://www.mcseguides.com/?p=3306)HEREC.Name LIKE '@text'", parameter) Answer: CExplanation:Entity SQL supports two variants of the SELECT clause. The first variant, row select, is identified by the SELECT keyword, and can be used to specify one or more values that should be projected out.Because a row wrapper is implicitly added around the values returned, the result of the query expression is always a multiset of rows.Each query expression in a row select must specify an alias. If no alias is specified,Entity SQL attempts to generate an alias by using the alias generation rules. The other variant of the SELECT clause, value select, is identified by the SELECT VALUE keyword. It allows only one value to be specified, and does not add a row wrapper. A row select is always expressible in terms of VALUE SELECT, as illustrated in the following example.ESQL Select(http://msdn.microsoft.com/en-us/library/bb399554.aspx) QUESTION 238You use Microsoft Visual Studio 2010 and Microsoft .NET Framework 4 to create an application.You create a stored procedure to insert a new record in the Categories table according to following code segment.CREATE PROCEDURE dbo.InsertCategory @CategoryName nvarchar(15),@Identity int OUTASINSERT INTO Categories (CategoryName) VALUES(@CategoryName)SET @Identity = SCOPE\_IDENTITY()RETURN @[@ROWCOUNTYou write the following code segment. \(Li](http://msdn.microsoft.com/en-us/library/bb399554.aspx))ne numbers are included for reference only).01 private static void ReturnIdentity(string connectionString)02 {03 using (SqlConnection connection = new SqlConnection(connectionString))04 {05 SqlDataAdapter adapter = new SqlDataAdapter(06 "SELECT CategoryID, CategoryName FROM dbo.Categories",connection);07 adapter.InsertCommand = new SqlCommand("InsertCategory", connection);08 adapter.InsertCommand.CommandType = CommandType.StoredProcedure;09 SqlParameter rowcountParameter = adapter.InsertCommand.Parameters.Add(10 "@RowCount", SqlDbType.Int);12 adapter.InsertCommand.Parameters.Add(13 "@CategoryName", SqlDbType.NChar, 15, "CategoryName");14 SqlParameter identityParameter = adapter.InsertCommand.Parameters.Add(15 "@Identity", SqlDbType.Int, 0, "CategoryID");17 DataTable categories = new DataTable();18 adapter.Fill(categories);19 DataRow categoryRow = categories.NewRow();20 categoryRow["CategoryName"] = "New Beverages";21 categories.Rows.Add(categoryRow);22 adapter.Update(categories);23 Int32 rowCount = (Int32)adapter.InsertCommand.Parameters["@RowCount"].Value;24 }25 }You need to retrieve the identity of the new record. You also need to retrieve the row count.What should you do? A. Insert the following code segment at line 11. rowcountParameter.Direction = ParameterDirection.ReturnValue; Insert the following code segment at line 16. identityParameter.Direction = ParameterDirection.ReturnValue;B. Insert the following code segment at line 11. rowcountParameter.Direction = ParameterDirection.Output; Insert the following code segment at line 16.identityParameter.Direction = ParameterDirection.Output;C. Insert the following code segment at line 11.rowcountParameter.Direction = ParameterDirection.ReturnValue; Insert the following code segment at line 16.identityParameter.Direction = ParameterDirection.Output;D. Insert the following code segment at line 11.rowcountParameter.Direction = ParameterDirection.Output; Insert the following code segment at line 16.identityParameter.Direction = ParameterDirection.ReturnValue; Answer: CExplanation:Input-The parameter is an input parameter.InputOutput-The parameter is capable of both input and output.Output-The parameter is an output parameter.ReturnValue-The parameter represents a return value from an operation such as a storedprocedure, builtin function, or user-defined function.ParameterDirection Enumeration( http://msdn.microsoft.com/en-us/library/system.data.parameterdirection(v=vs.71).aspx) QUESTION 239You use Microsoft Visual Studio 2010 and Microsoft .NET Framework 4 to create an application. The application connects to a Microsoft SQL Server database.You use the following SQL statement to retrieve an instance of a DataSet object named ds.SELECT CustomerID, CompanyName, ContactName, Address, CityFROM dbo.CustomersYou need to query the DataSet object to retrieve only the rows where the ContactName field is not NULL. Which code segment should you use? A. from row in ds.Tables(0).AsEnumerable() where DirectCast(row("ContactName"), String) IsNot Nothing select rowB. from row in ds.Tables(0).AsEnumerable()where row.Field(Of String)("ContactName") IsNot Nothing select rowC. from row in ds.Tables(0).AsEnumerable()where Not row.IsNull(DirectCast(row("ContactName"), String)) select rowD. from row in ds.Tables(0).AsEnumerable()where Not Convert.IsDBNull(row.Field(Of String)("Region")) select row Answer: BExplanation:Field<T>(DataRow, String) Provides strongly-typed access to each of the column values in the specified row.The Field method also supports nullable types. QUESTION 240You use Microsoft Visual Studio 2010 and Microsoft .NET Framework 4 to create an application. The application connects to a Microsoft SQL Server database. You use the ADO.NET LINQ to SQL model to retrieve data from the database. The application contains the Category and Product entities, as shown in the following exhibit. You need to ensure that LINQ to SQL executes only a single SQL statement against the database. You also need to ensure that the query retrieves the list of categories and the list of products.Which code segment should you use?

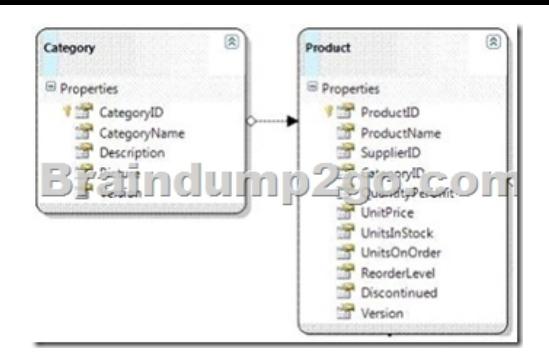

A. Using dc As New NorthwindDataContext()dc.ObjectTrackingEnabled = FalseDim categories As var = From c In dc.Categories \_ Select cFor Each category As var In categoriesConsole.WriteLine("{0} has {1} products", category.CategoryName, category.Products.Count)NextEnd UsingB. Using dc As New NorthwindDataContext()dc.DeferredLoadingEnabled = FalseDim dlOptions As New DataLoadOptions()dlOptions.LoadWith(Of Category)(Function(c As )C. Products) dc.LoadOptions = dlOptionsDim categories As var = From c In dc.Categories \_ Select cFor Each category As var In categoriesConsole.WriteLine("{0} has  $\{1\}$  products", category. CategoryName, category.Products.Count)NextEnd UsingC. Using dc As New NorthwindDataContext() dc.DefferredLoadingEnabled = FalseDim categories As var = From c In dc.Categories \_ Select cFor Each category As var In categoriesConsole.WriteLine("{0} has {1} products", category.CategoryName, category.Products.Count)NextEnd UsingD. Using dc As New NorthwindDataContext()dc.DeferredLoadingEnabled = FalseDim dlOptions As New DataLoadOptions()dlOptions.Asso ciateWith(Of Category)(Function(c As )C.Products) dc.LoadOptions = dlOptionsDim categories As var = From c In dc.Categories \_ Select cFor Each category As var In categoriesConsole.WriteLine("{0} has {1} products", category.CategoryName, category.Products.Count)NextEnd Using Answer: BExplanation:DataLoadOptions Class Provides for immediate loading and filtering of related data. DataLoadOptions.LoadWith(LambdaExpression) Retrieves specified data related to the main target by using a lambda expression.You can retrieve many objects in one query by using LoadWith. DataLoadOptions.AssociateWith(LambdaExpression) Filters the objects retrieved for a particular relationship.Use the AssociateWith method to specify sub-queries to limit the amount of retrieved data.DataLoadOptions Class( http://msdn.microsoft.com/en-us/library/system.data.ling.dataloadoptions.aspx)How to: Retrieve Many Objects At Once (LINQ to SQL) (http://msdn.microsoft.com/en-us/library/Bb386917(v=vs.90).aspx)How to: Filter Related Data (LINQ to SQL)(

http://msdn.microsoft.com/en-us/library/Bb882678(v=vs.100).aspx) All Braindump2go 70-516 Exam Dumps are Promised One [Year Free Updation -- We will inform you when your products have new questi](http://msdn.microsoft.com/en-us/library/system.data.linq.dataloadoptions.aspx))ons and Answers updation! Download Microsoft 70-51[6 Practice Tests Questions Full Version Now - Pass 70-516 100% O](http://msdn.microsoft.com/en-us/library/Bb386917(v=vs.90).aspx))ne Time!

TS: Accessing Data with Microsoft .NET Framework

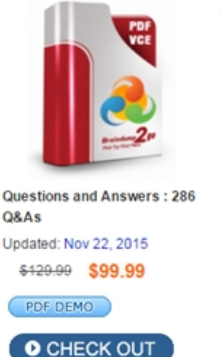

**Product Description Exam Number/Code: 70-51** 

#### Exam Number/Code: 70-516

"TS: Accessing Data with Microsoft .NET Framework 4", also know Microsoft Certification. With the complete collection of questions a has assembled to take you through 286 Q&As to your 70-516 Exa exam resources, you will cover every field and category in Microse for your successful Microsoft Certification.

#### **Free Demo Download**

Braindump2go offers free demo for 70-516 exam (TS: Accessing D Framework 4). You can check out the interface, question quality at exams before you decide to buy it.

Printable PDF Premium VCE + VCE Simulator

FREE DOWNLOAD: NEW UPDATED 70-516 PDF Dumps & 70-516 VCE Dumps from Braindump2go: http://www.braindump2go.com/70-516.html (286 Q&A)